## **CAHIER DE TEXTES - COTÉ PROF**

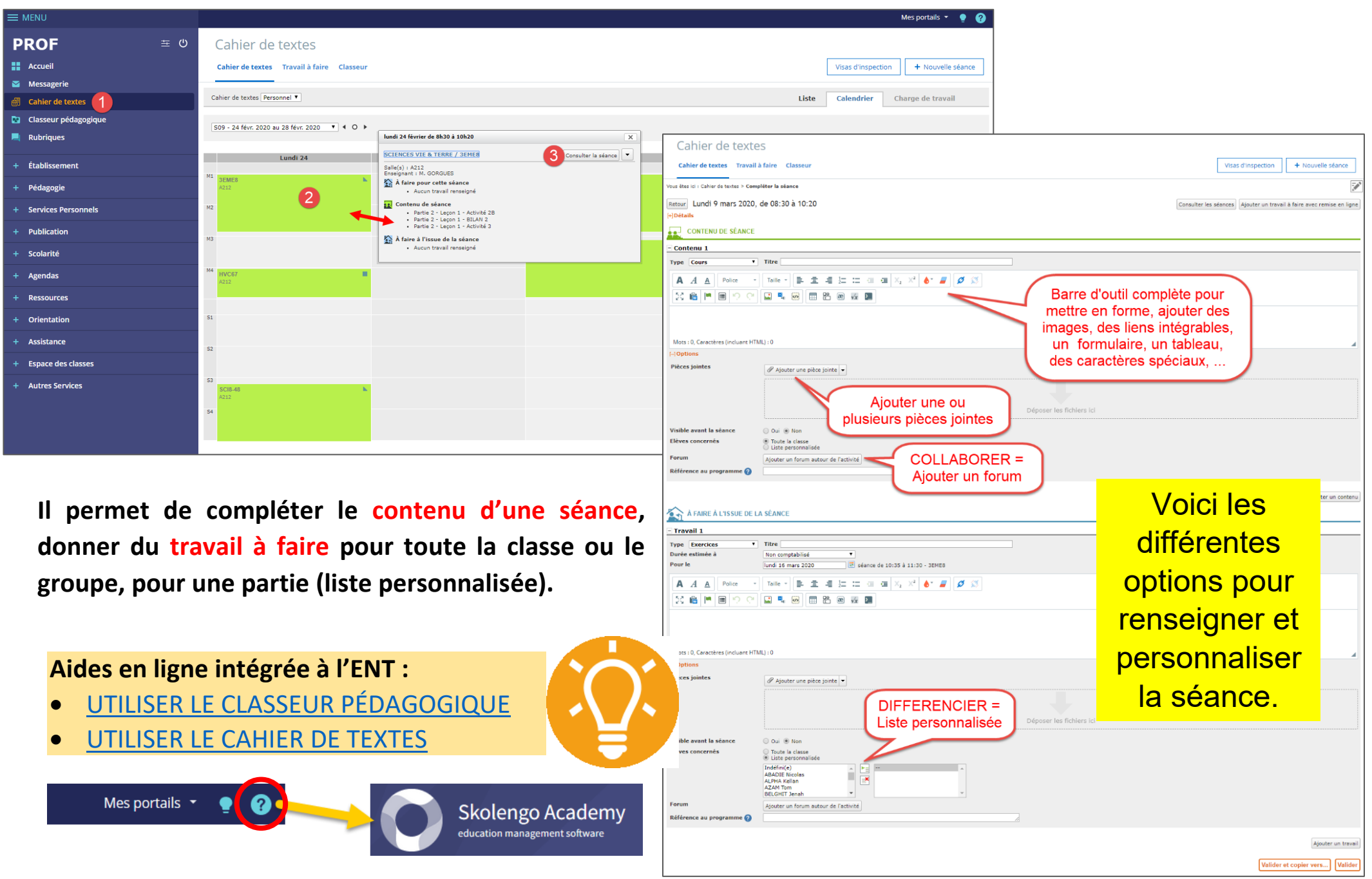